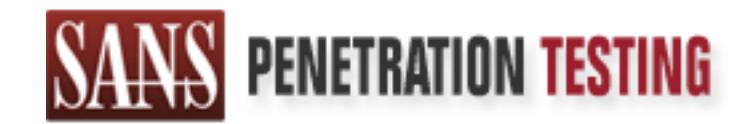

# Use offense to inform defense. Find flaws before the bad guys do.

## Copyright SANS Institute Author Retains Full Rights

This paper is from the SANS Penetration Testing site. Reposting is not permited without express written permission.

## [Interested in learning more?](https://pen-testing.sans.org/events/)

Check out the list of upcoming events offering "Hacker Techniques, Exploits & Incident Handling (SEC504)" at https://pen-testing.sans.org/events/

#### **Simple Network Management Protocol: Now More than a "Default" Vulnerability**

# Simple Network Management Protocol:<br>
Now More than a "Default" Vulnerability<br>
SANS GCIH Practical Assignment<br>
Version 2.0<br>
Option 1 – Exploit in Action<br>
Daniel Fluharty<br>
March 22, 2002 **SANS GCIH Practical Assignment Version 2.0 Option 1 – Exploit in Action**

**Daniel Fluharty March 22, 2002**

#### **Table of Contents**

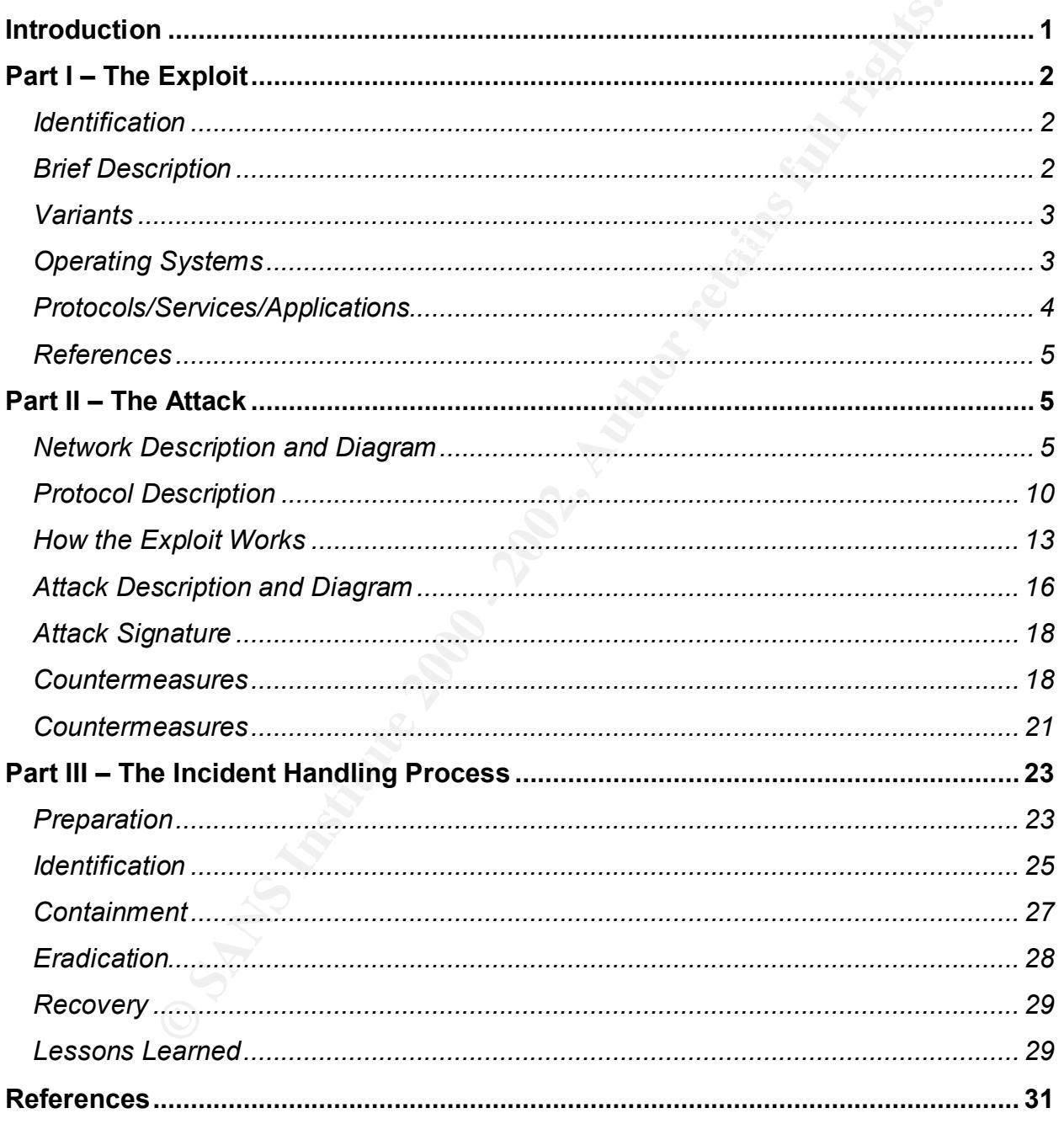

#### **Introduction**

relatively easy fashion for exposed targets (i.e., those running the default or Up until February 12, 2002, the primary focus on the open standard Simple Network Management Protocol version 1 (SNMPv1) with respect to vulnerabilities was the weak authentication, privacy and access control mechanisms (i.e., unencrypted community strings) provided by the protocol, compounded by the typical default (and thus widely known) community strings of "public" and "private." Ranked among the SANS Twenty Most Critical Internet Security Vulnerabilities (see http://www.sans.org/top20.htm), these deficiencies allowed attackers to remotely reconfigure or turn off network devices in a blank SNMP community names, or other easily guessable identifiers).

February 12, 2002, the primary focus on the open standard Simple<br>Management Protocol version 1 (SNMPv1) with respect to<br>lities was the weak authentication, privacy and access control<br>lities was the weak authentication, pri On February 12, 2002 at 2:30 PM EST, SANS briefed its community on a new set of widespread SNMPv1 vulnerabilities. It seems that these vulnerabilities were the result of programming bugs that had been in the SNMP implementations for quite some time, yet had only been recently found through research conducted by Finland's Oulu University Secure Programming Group (OUSPG, see http://www.ee.oulu.fi/research/ouspg, and http://www.ee.oulu.fi/research/ouspg/protos/testing/c06/snmpv1/index.html for the paper). A multitude of targets are open to attack, including various network connection devices (e.g., routers, switches, bridges, WLAN access points), firewalls, antivirus appliances, networked printers, network management systems, operating systems, and any other component that utilizes the known vulnerabilities of SNMPv1. Due to the potential serious impacts of denial of service and compromise to millions of systems, analyzing and addressing these vulnerabilities should be of paramount importance to numerous organizations.

This paper gives an overview of these vulnerabilities, how attacks could be executed against them, how to protect against such exploits, and a recommended incident handling process that could be implemented to provide an adequate response. With the exception of the above brief discussion on the authentication issue, this paper will be limited to the vulnerability set identified by OUSPG. Further, reflective of the research conducted by OUSPG, this paper will be constrained to a discussion of these vulnerabilities within SNMPv1. It is important to note that a substantial amount of the content of this paper reflects a compilation of various sources, which have been noted throughout the text and/or reference list as appropriate.

#### **Part I – The Exploit**

#### *Identification*

IP vulnerabilities discovered by OUSPG have been titled "Multiple<br>lities in Many Implementations of the Simple Network Managemen<br>(SNMP)" by CERT/CC (CERT Advisory CA-2002-03,<br>w.rett.org/advisories/CA-2002-03, html), and as Key fingerprint = AF19 FA27 2F94 998D FDB5 DE3D F8B5 06E4 A169 4E46 0012) and CAN-2002-0013 (http://cve.mitre.org/cgi-The SNMP vulnerabilities discovered by OUSPG have been titled "Multiple Vulnerabilities in Many Implementations of the Simple Network Management Protocol (SNMP)" by CERT/CC (CERT Advisory CA-2002-03, http://www.cert.org/advisories/CA-2002-03.html), and assigned (as of the date of this paper) Common Vulnerabilities and Exposures (CVE) candidate numbers CAN-2002-0012 (http://cve.mitre.org/cgi-bin/cvename.cgi?name=CAN-2002 bin/cvename.cgi?name=CAN-2002-0013) by MITRE. CAN-2002-0012 refers to the vulnerabilities in SNMPv1 trap handling; CAN-2002-0013 groups the weaknesses discovered in SNPMv1 request handling.

#### *Brief Description*

The researchers at OUSPG found a number of SNMPv1 vulnerabilities as part of their PROTOS - Security Testing of Protocol Implementations Project. Specifically, tests were conducted using the PROTOS c06-snmpv1 test suite (see http://www.ee.oulu.fi/research/ouspg/protos/testing/c06/snmpv1/0100.html) against a range of widely-used SNMPv1-enabled products. The vulnerabilities can be grouped into two sets: those related to trap handling and those related to request handling. The impact associated with an exploit of these vulnerabilities ranges from unstable behavior to denial-of-service, as well as unauthorized privilege access in some cases.

The first set of vulnerabilities center on the manner in which SNMP managers decode and process trap messages (data used to report the status of an agent, including error or warning notices) sent from SNMP agents. The second set of vulnerabilities are due to the way in which SNMP agents decode and process SNMP request messages (data used to query an agent or to direct configuration modifications of a host device), sent from SNMP managers.

For a more complete description of the vulnerability, please see the discussion in part two.

#### *Variants*

ere are no known variants at the time this paper was published.<br>
In these vulnerabilities may be discovered specific to products if the SMMPv1 protocol was not used in that product (i.e., the SNMPv1<br>
SNMPv1 protocol was no These two sets of SNMP vulnerabilities apply to the SNMPv1 protocol itself; hence there are no known variants at the time this paper was published. Variance in these vulnerabilities may be discovered specific to products if the standard SNMPv1 protocol was not used in that product (i.e., the SNMPv1 protocol was modified to perform some custom function for a given product), or in a way that a specific operating system handles SNMPv1 messages.

#### **Operating Systems**  $\qquad \qquad \qquad$

As a popular open standard protocol, SNMPv1 is supported in popular operating systems, including various Unix and Linux distributions, Microsoft Windows, Novell Netware, and Cisco Internetwork Operating System (IOS) products. Hence, SNMPv1 is not constrained to a particular operating system, or operating system version; it is widespread in modern, popular operating systems.

A partial list of popular operating systems implementing SNMPv1 follows:

- Caldera SCO OpenServer 5,
- Caldera UnixWare 7
- Caldera Open UNIX 8
- Cisco IOS (all major release trains, including 10.3 and earlier, 11.0, 11.1, 11.2, 11.3, 12.0, 12.1, and 12.2 releases)
- Compaq Tru64 Unix
- IBM AIX prior to 4.3, 4.3.x prior to level 4.3.3.51, and 5.1 prior to level 5.1.0.10
- Microsoft Windows 95
- Microsoft Windows 98
- Microsoft Windows 98SE
- Microsoft Windows NT 4.0
- Microsoft Windows NT 4.0 Server, Terminal Server Edition
- Microsoft Windows 2000
- Microsoft Windows XP
- Novell NetWare 4.x, 5.x and 6.0
- Red Hat Linux 6.2, 7.0, 7.1, 7.2
- SGI IRIX 5.2-6.5

patches or other fixes), please see the CERT advisory for links to vendor sites. For more information with respect to a particular operating system (including

In addition to being integrated into operating systems, SNMPv1 is also implemented in the firmware of a number of components. The set of elements affected by these SNMPv1 vulnerabilities therefore includes:

- servers and workstations
- hubs, routers, switches, bridges, wireless access point components
- cable and DSL modems
- cameras and scanners
- networked printers, copiers, FAX machines
- rvers and workstations<br>
bles, routers, switches, bridges, wireless access point components<br>
bles and DSL moderns<br>
threas and scanners<br>
threas and scanners<br>
threas and a spatial resultions<br>
differs and analyzers)<br>
interrupt  $\mathsf{sniffers}$  and analyzers)  $\mathsf{snifers}$  and  $\mathsf{snifers}$  and  $\mathsf{snifers}$  and  $\mathsf{snifers}$  and  $\mathsf{snifers}$  and  $\mathsf{snifers}$  and  $\mathsf{snifers}$  and  $\mathsf{snifers}$  and  $\mathsf{snifers}$  and  $\mathsf{snifers}$  and  $\mathsf{snifers}$  and  $\mathsf{snifers}$  and  $\mathsf{snifers}$  and • network and systems management and diagnostic tools (e.g., network
	- uninterruptible power supplies
	- networked medical equipment (e.g., imaging machines and oscilloscopes)
	- various manufacturing and processing equipment

(CERT CC bulletin CA-2002-03)

#### *Protocols/Services/Applications*

As mentioned earlier, the protocol affected is SNMPv1. Please see part two for a discussion of the protocol itself.

Some popular applications that implement SNMPv1 are also affected. A partial listing of these follows:

- HP OpenView Network Node Manager and Agent software
- iPlanet Directory Server 5.0, 5.0SP1 and 5.1
- iPlanet Web Proxy Server 3.6
- Netscape Directory Server 4.12, 4.13, 4.14, 4.15 and 4.16
- Sun Soltice Enterprise Agents
- Tivoli NetView for OS/390 Version 1 Release 2, 3 and 4
- Tivoli NetView for Unix Version 7.1and earlier
- Tivoli NetView for Windows Version 7.1 and earlier
- Tivoli Enterprise Console (SNMP adapter only)
- Tivoli Storage Network Manager

For more information with respect to a particular application (including patches or other fixes), please see the CERT advisory for links to vendor sites.

#### *References*

The following are useful references specific to these SNMPv1 vulnerabilities.

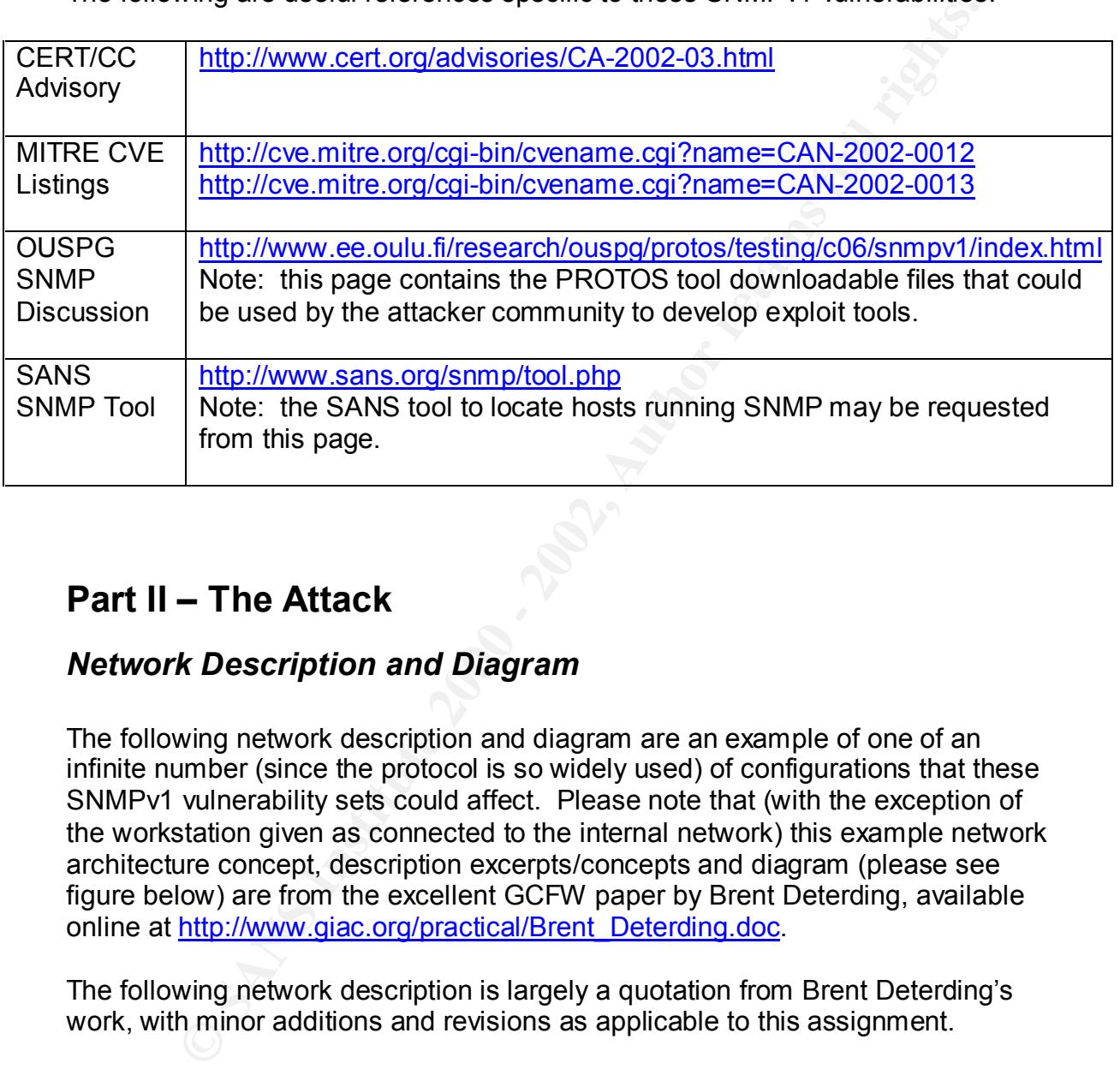

#### **Part II – The Attack**

#### *Network Description and Diagram*

The following network description and diagram are an example of one of an infinite number (since the protocol is so widely used) of configurations that these SNMPv1 vulnerability sets could affect. Please note that (with the exception of the workstation given as connected to the internal network) this example network architecture concept, description excerpts/concepts and diagram (please see figure below) are from the excellent GCFW paper by Brent Deterding, available online at http://www.giac.org/practical/Brent\_Deterding.doc.

The following network description is largely a quotation from Brent Deterding's work, with minor additions and revisions as applicable to this assignment.

allowing traffic on 161/tcp and 161/udp, 162/tcp and 162/udp, or another **Overview:** This is a switched Ethernet network using gigabit routers, switched 10/100 to the desktop. The routers are Cisco routers running the latest stable version of IOS. It should be noted that in this example network (though not recommended), SNMPv1 traffic is permitted (e.g. by specific protocol as dictated by a given product) from both external and internal hosts.

**Test Machine:** The test machine is a Linux box which is typically completely locked down running no services save SSH and denying all traffic but port 22 from the security administrator's IP. SNMPv1 is not running on the test machine.

#### **External Router:**

software is running on the external router. The external router will provide initial noise filtering by blocking all spoofed packets, any localhost packets (127), all reserved IP space in RFC 1918, and any source-routed packets. NetBios (tcp/udp ports 135-139) will also be blocked, as it is noisy and simply clogs up logs. SNMPv1 agent

#### **External Firewall:**

The external firewall is a Nokia IP330 box running Checkpoint Firewall-1 Enterprise. SNMPv1 agent software is running on the external firewall.

#### **External Screened Subnet:**

The screened subnet hosts several external servers. They are:

**External Web Server:** A large server with RAID 0 (striping without parity), it runs apache web server and receives any external HTTP and SSL (destination ports 80 and 443) traffic. SNMPv1 agent software is running on the external web server.

**External DNS Servers:** Servers (primary and secondary) running the latest stable version of BIND, they receive any external DNS (destination TCP/UDP port 53) requests. SNMPv1 agent software is running on the external DNS servers.

ffitc but port 22 from the security administrator's IP. SNMPv1 is not<br> **Enternal Router:**<br> **CENT CONTEX CONTEX INTER CONTEX INTERENT CONTEX CONTEX CONTEX CONTEX CONTEX CONTEX TO AUTHOLOGICAL STATE CONTE<br>
DEVELONG AN SUCCIO External Mail Server:** A large server with RAID 0 (striping without parity), it runs the latest stable version of sendmail and receives any internal SMTP and POP-3 (destination ports 25 and 110) traffic going to or coming from the internal network and communicates with the internal mail server. SNMPv1 agent software is running on the external mail server.

 $\mathcal{G}$  final  $\mathcal{G}$  and  $\mathcal{G}$  are all  $\mathcal{G}$  and  $\mathcal{G}$  and  $\mathcal{G}$  and  $\mathcal{G}$  and  $\mathcal{G}$ **External FTP Server:** A large server with RAID 0 (striping without parity), it runs ncftpd and receives any external FTP (destination port 21) traffic and only uses passive-mode ftp. SNMPv1 agent software is running on the external FTP server.

**Internal Router:** The internal router also blocks all spoofed packets, any localhost packets (127), all reserved IP space in RFC 1918, and any

source-routed packets using the above-mentioned filters. SNMPv1 agent software is running on the internal router.

#### **Internal Firewall:**

The internal firewall is a Nokia IP330 box running Firewall-1 Enterprise. SNMPv1 agent software is running on the internal firewall.

#### **Internal Screened Subnet:**

network, as well as requests from the external web server. SNMPv1 **DB Server:** A large server with RAID 0 (striping without parity), it runs Oracle 8 and handles any database functions for the internal agent software is running on the DB server.

**SSO Server:** A server running Kerberos 4, it receives any Kerberos traffic (destination TCP/UDP port 88) and provides authentication to all hosts mentioned specifically in this document. SNMPv1 agent software is running on the SSO server.

**DHCP Server:** A server running the latest stable version of dhcpd, it receives any DHCP traffic (destination UDP port 68) and dynamically provides all internal hosts with real IP addresses. SNMPv1 agent software is running on the DHCP server.

**EXEMBLE THE WARD IS a SONG IF P300 box running Firewall-1 Enterprist<br>
Die internal firewall is a Nokia IP330 box running Firewall-1 Enterprist<br>
MPV1 agent software is running on the internal firewall.<br>
<b>LEFTNI SEXE CONDIT Internal DNS Servers:** Servers (primary and secondary) running the latest stable version of BIND, they receive any internal DNS (destination TCP/UDP port 53) requests. SNMPv1 agent software is running on the internal DNS servers.

**Backup Server:** A large server with RAID 0 (striping without parity), it performs backups using dump and restore. SNMPv1 agent software is running on the backup server.

**Internal FTP Server:** A large server with RAID 0 (striping without parity), it runs ncftpd and receives any internal FTP (port 21) traffic and only uses passive-mode ftp. SNMPv1 agent software is running on the internal FTP server.

from the external network, as well as any internal mail. For external mail, it **Internal Mail Server:** A large server with RAID 0 (striping without parity), it runs the latest stable version of sendmail and receives any internal SMTP and POP-3 (ports 25 and 110) traffic going to or coming communicates with the external mail server. SNMPv1 agent software is running on the internal mail server.

**Log Server:** A large server with RAID 0 (striping without parity), it runs the Modular syslog server and receives logs on port 514, which is tunnelled through SSH. SNMPv1 agent software is running on the log server.

**Internal Web Server:** A large server with RAID 0 (striping without parity), it runs apache web server and receives any internal HTTP and SSL (ports 80 and 443) traffic. SNMPv1 agent software is running on the internal web server.

Web Proxy: A Squid proxy running on a large server with RAID 0 (striping without parity), it receives any http-request traffic from the internal network on port 3128 and caches it. SNMPv1 agent software is running on the web proxy.

melled through SSH. SNMPv1 agent software is running on the lot<br> **CONTRIGE INTERNATION**, it runs apache web server and receives any internal HTTP and<br>
Literation in a space web server and receives any internal HTTP and<br>
Li **Time Server:** A server running NTP, it acts as the clocksynchronization point for all machines on the internal and external screened subnets. It synchronizes it's time via a modem to the Naval Observatory. SNMPv1 agent software is running on the time server.

#### **Red Hat Linux Workstations:**

Running the latest versions of Red Hat, one is dedicated as a SNMP manager station and runs HP OpenView Network Node Manager software (using the SNMPv1 protocol); the other box is the system administrator's local machine.

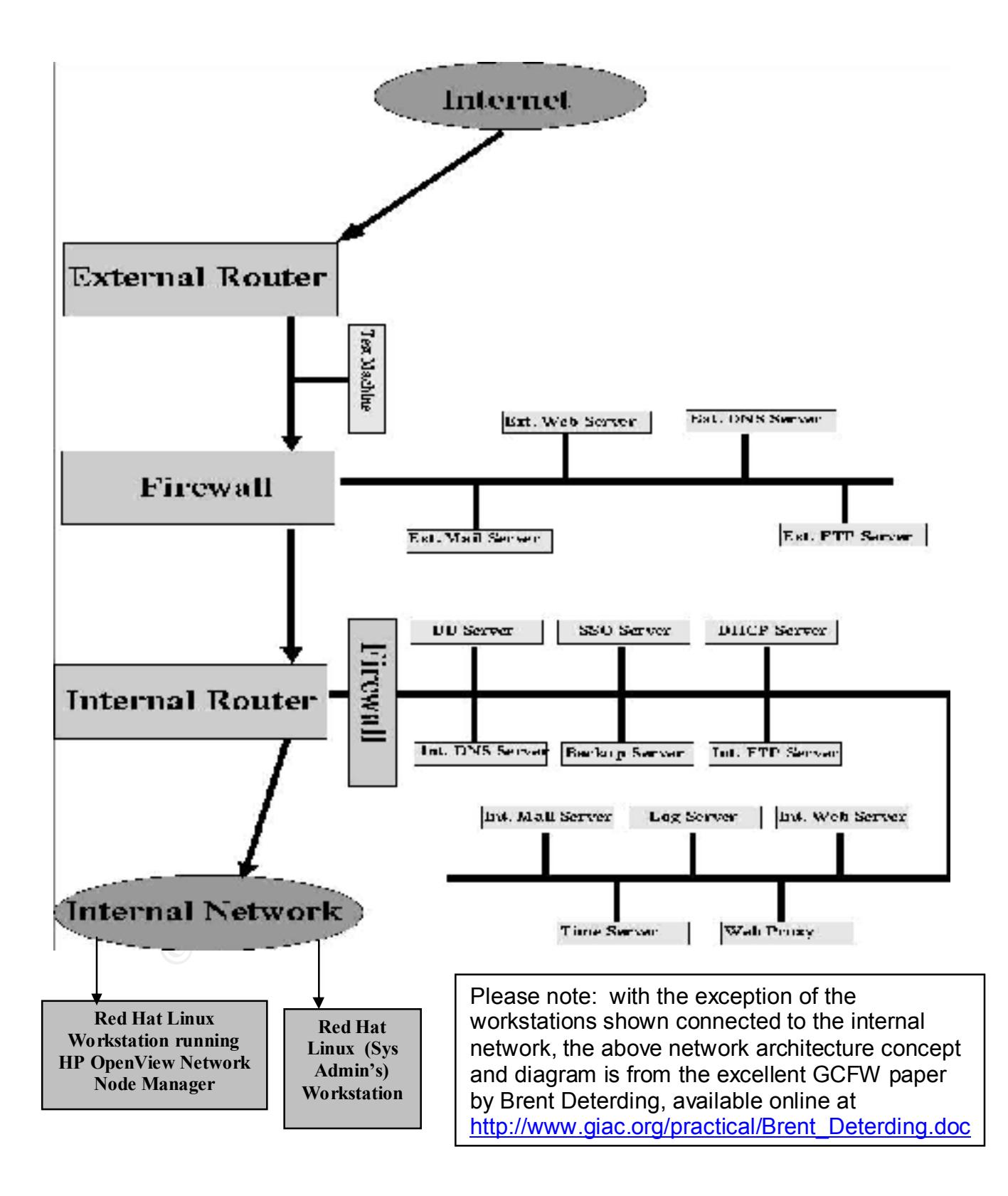

#### *Protocol Description*

Since the vulnerabilities discussed in this paper are inherent within the SNMPv1 protocol itself, it is useful to understand the fundamentals of the protocol.

**Example 18 in this paper are inherent within the SNM**<br>stelf, it is useful to understand the fundamentals of the protocol.<br>
was developed in 1988 for the purpose of managing (including<br>
or and monitoring) networked devices rent errors portent in Nequest and response incessages) and red (thap<br>messages); however, SNMP traffic also uses TCP port 199 (SNMP multiplexer SNMPv1 was developed in 1988 for the purpose of managing (including configuring and monitoring) networked devices. It operates at the application layer of the OSI model, and runs over TCP or UDP. SNMP is most commonly run on UDP ports 161 (request and response messages) and 162 (trap for handling of subagents – becoming obsolete), TCP and UDP ports 391 (SynOptics SNMP relay), TCP port 705 (AgentX extensible SNMP agent – similar to the SNMP multiplexer approach in that a master agent listens on a certain port (e.g. UDP 161), and then passes requests to subagents such as AgentX listening on TCP 705), and TCP and UDP ports 1993 (used for older Cisco implementations of SNMP). SNMPv1 is implemented on a number of devices (e.g., networking devices such as bridges, routers, switches, or hubs, copiers, faxes, printers, and manufacturing equipment) as well as a number of popular operating systems (including various Linux and Unix distributions/flavors, as well as Microsoft Windows and Novell Netware products). The SNMP protocol is formally defined in RFC1157.

Finally, Stating Server programs raining on the agence sair also inspect to this, Central to SNMP is the concept of managers and agents. The manager is usually a host machine that is used to control and monitor a set of agent devices, typically routers (but as noted above, may include other components including host machines). Managers run the SNMP client program, while the agents run the SNMP server program. Managers may oversee multiple communities of agents. Agents maintain a Management Information Base (MIB), a database that is used by the agent software to maintain performance information of the device. The manager has access to the values in the agent MIB, and can retrieve defined object values from agents. These values are specified by SNMP using the Structure of Management Information (SMI) method of object naming, data type definition (using as a base Abstract Syntax Notation One (ASN.1) definitions), and encoding rules (using standard Basic Encoding Rules (BER)). In addition to this monitoring capability, the manager can perform specific configuration or other functions by inserting values into an agent MIB. For example, a manager could set the value of a router reboot counter to "0," which would cause the router to reboot itself the next time it checked the counter value. Finally, SNMP server programs running on the agents can also inspect its MIB, a "trap" message.

Specifically, the five message types defined by SNMP are:

- a) GetRequest sent from manager (client) to agent (server) to obtain the value of variable in the agent MIB
- b) GetNextRequest sent from manager to agent to obtain the value of a variable following the ObjectID in the message; can be used to traverse the values in a table
- c) GetResponse sent from agent to manager, contains response (i.e., value of variable(s) requested) to a GetRequest or GetNextRequest message
- d) SetRequest sent from manager to agent to store a value in a variable
- $K_{\text{eff}}$  final  $\mathcal{L}_{\text{eff}}$  and  $\mathcal{L}_{\text{eff}}$ e) Trap – sent from agent to manager to alert of an event

**ENDERGRIGEST - SENT from manager to agent to obtain the value of the scheck explorer sent from anger to agent to manage; can be used to traver surface sent from agent to manager, contains response (i.e., the proper is the** Each SNMP message contains the version number (e.g. "1" for SNMPv1) and a community name defining the password (which is transmitted in plaintext). If no password is defined, then "public" is used. Agents and managers check the community name and sending address pair to determine if the other party has the rights to perform the requested operation.

In addition, GetRequest, GetNextRequest, GetResponse, and SetResponse messages contain the following fields:

- a) Request ID used to match request and response messages sent by managers and agents
- b) Error status integer value; "0" (no error) in request messages; in response messages, the value may be "0," "1" (response is too large to fit in the message), "2" (no such variable exists), "3" (the value sent by the manager to be stored is not valid), "4" (the value is read only and cannot be modified), or "5" (general/other error)
- c) Error index offset value used by a manager to determine which variable caused an error
- d) VarBindList group of variables and corresponding values manager is retrieving or setting

Along with the version and community name fields, Trap messages contain the following fields:

- a) Enterprise ObjectID of software package creating the Trap
- b) Agent address IP address of agent generating the Trap
- c) Trap type integer value; "0" (agent booted coldstart), "1" (agent rebooted – warmstart), "2" (an interface link has gone down), "3" (an interface link has come up), "4" (invalid community string), "5" (EGP router neighbor down), or "6" (other messages)
- d) Specific code vendor-specific, defines specific code if Trap type = 6
- e) Time stamp shows time since event occurred that caused the trap
	- f) VarBindList variables and corresponding values related to a specific trap

Due to it being a relatively simple protocol to implement, vendors can easily build SNMP agents to their products. Further, SNMP is extensible, allowing vendors to easily add network management functions to their existing products. Finally, commercial managers exist with GUIs and other add-ons, such as HP Openview Network Node Manager.

SNMP traffic example:

- a) SNMP agent (server) listens on UDP port 161
- b) A request is sent to the agent by the manager (client) from a dynamic UDP port to the agent UDP port 161
- response back to the originating manager port c) The SNMP agent receives the request, processes it, and sends a
	- d) Also, asynchronous trap messages are sent by an agent using a dynamic UDP port to manager UDP port 162

Important notes:

ial managers exist with GUIs and other add-ons, such as HP Open<br>Mode Manager.<br>Affic example:<br>MP agent (server) listens on UDP port 161<br>MP agent (server) listens on UDP port 161<br>request is sent to the agent UDP port 161<br>gsp SNMP message size is limited by maximum UDP message size. The SNMP standard requires implementations to receive packets at least 484 bytes in length.

The following diagram is showing the SNMPv1 message architecture is from the OUSPG research paper, available at

http://www.ee.oulu.fi/research/ouspg/protos/testing/c06/snmpv1/index.html.

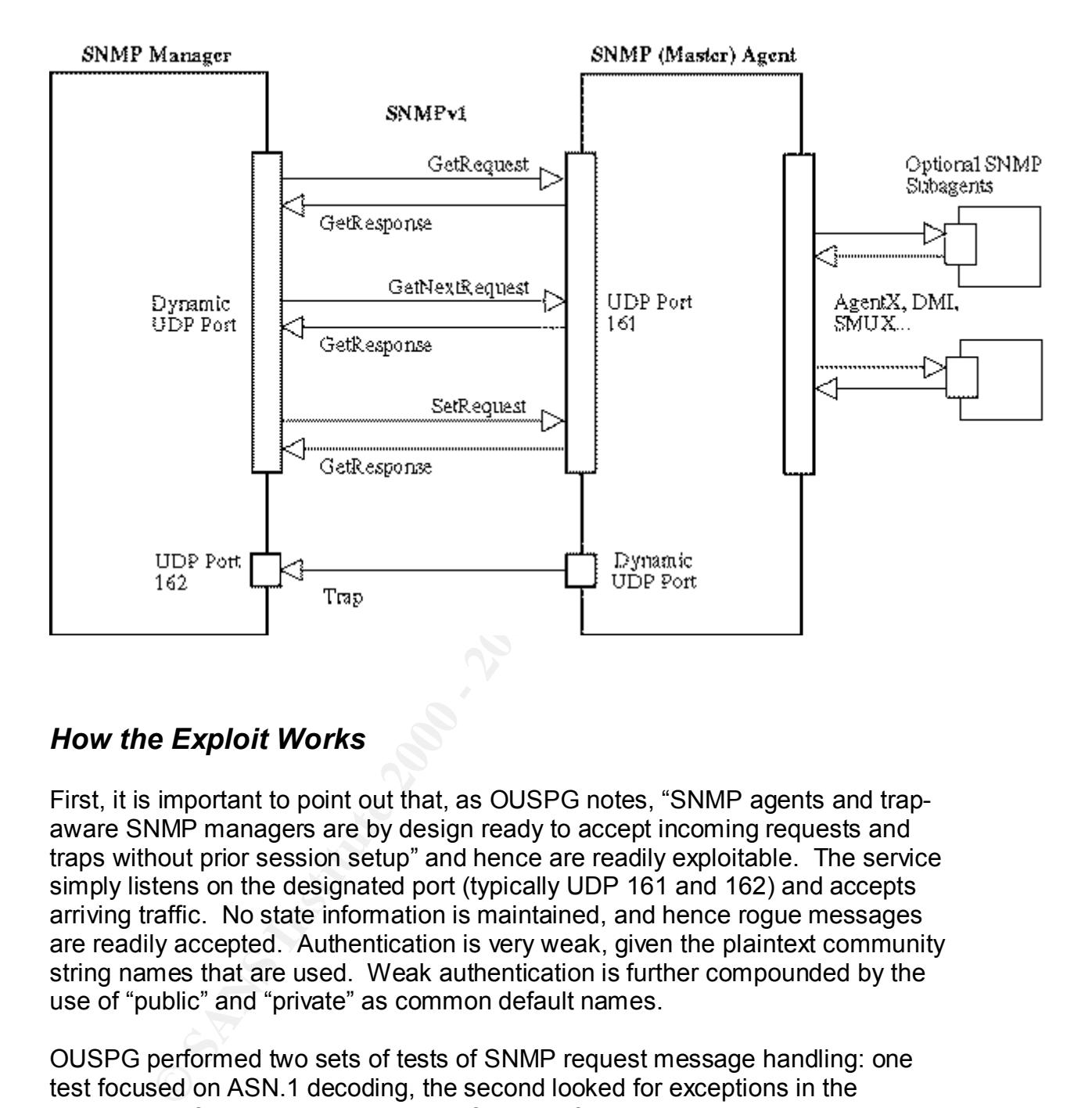

#### *How the Exploit Works*

First, it is important to point out that, as OUSPG notes, "SNMP agents and trapaware SNMP managers are by design ready to accept incoming requests and traps without prior session setup" and hence are readily exploitable. The service simply listens on the designated port (typically UDP 161 and 162) and accepts arriving traffic. No state information is maintained, and hence rogue messages are readily accepted. Authentication is very weak, given the plaintext community string names that are used. Weak authentication is further compounded by the use of "public" and "private" as common default names.

SNMP agents decode and process SNMP request messages (data used to query OUSPG performed two sets of tests of SNMP request message handling: one test focused on ASN.1 decoding, the second looked for exceptions in the processing of the decoded data. The first set of vulnerabilities center on the manner in which SNMP managers decode and process trap messages (data used to report the status of an agent, including error or warning notices) sent from SNMP agents. The second set of vulnerabilities are due to the way in which an agent or to direct configuration modifications of a host device), sent from SNMP managers. Hence, as is evident from the above statements, both sets of

provoke undesired behavior of the subject implementation" vulnerabilities are a result of the manner in which SNMP decodes and processes messages. SNMPv1 does not perform a check to see if messages are legal, or within the parameters of the protocol specification; rather, it accepts any input (including exceptional or erratic input) that has been correctly encoded by a BER encoder. This allows an attacker to issue malformed inputs that can cause an array of impacts, including denial of service and the execution of arbitrary commands. OUSPG's testing method was "black box" and hence specifics of the exploits inner workings of the SNMPv1 processing vulnerabilities are not yet published. Instead, a multitude of test data was sent to various implementations of SNMPv1 to see how exceptions were handled. OUSPG defines an exceptional element in the test cases performed as "a piece of data designed to (http://www.ee.oulu.fi/research/ouspg/protos/testing/c06/snmpv1/index.html). Further, OUSPG notes that any given test-case may contain multiple exceptional

elements. While the exceptional elements they used did include clearly illegal messages, they noted that many of them were actually legal or "in the gray area" but not fully considered when building the software.

![](_page_16_Picture_159.jpeg)

The specific exceptional element categories are as follows (from the OUSPG website above):

![](_page_17_Picture_183.jpeg)

Legend:

- B: Bit pattern exceptions
- E: BER encoding exceptions
- F: Format string exceptions
- I: Integer value exceptions
- M: Missing symbol exceptions
- O: Overflow exceptions

http://www.ee.oulu.fi/research/ouspg/protos/testing/c06/snmpv1/index.html). OUSPG showed a number of failed test cases across a range of (unidentified to provide vendor anonymity) product implementations. Exploits for some of the implementations did not even require a correct community name be entered; the default community name of "public" was used to run the tests in the other cases (i.e., it is assumed that the string name had to be known for those cases to execute). The research group claims that each test case failure can be taken to mean that the vulnerability will allow for denial of service. Further, OUSPG's findings show that many of the exploits (exceptions) used in their test suite corrupted memory or the stack, allowing for buffer overflow exploits to include the execution of arbitrary code and/or the modification of the attacked system (see Relevant to the example used in this paper, Red Hat confirmed that the test-suite caused several failures (including denial of service, service degradation, and remote execution of arbitrary code) in the ucd-snmp tools in version 4.2.2 and

earlier (http://www.redhat.com/support/errata/RHSA-2001-163.html). Further, Cisco stated that these exploits caused denial of service conditions in numerous IOS and non-IOS products (please see the Operating System section for more information, as well as the advisory at

http://www.cisco.com/warp/public/707/cisco-malformed-snmp-msgs-pub.shtml). These impacts will be assumed for the remainder of this paper. For a byte-bybyte examination of one of the OUSPG test cases, please see the Attack Signature section.

#### ${\cal A}$ ttack Description and Diagram  $\begin{array}{cc} \bullet & \bullet & \bullet \end{array}$

on, as well as the advisory at<br>
w.cisco.com/wang/public/707/cisco-malformed-snmp-msgs-pub.shb<br>pacts will be assumed for the remainder of this paper. For a byte-hination of one of the OUSPG test cases, please see the Attack In the sample network used for this paper, SNMP traffic is allowed to traverse into and out of the network. Given that the vulnerabilities found by OUSPG allow an attacker to cause a denial of service on SNMP components, or to execute arbitrary code on these components, a number of combinations of attacks are possible. The reader is reminded that execution of these exploits is not limited by the community name weak authentication measure. For one, a portion of the exploits do not need to know the community name at all (as reported by OUSPG). Also, even if the name were needed, the plaintext transmission of community strings provides no protection from outsider eavesdropping and later reuse.

Given that the external Cisco router is vulnerable, an attacker from the Internet could use the OUSPG PROTOS test kit (or a refined derivative of it created specifically for executing successful attack scripts) to shut the router down, causing a denial of service to the entire organization's network with respect to the Internet connection. A denial of service attack may also be launched against the HP OpenView Network Node Manager to prevent the rightful management of SNMP agents (which could obviously be useful in an attack). For the Java archive (jar) files comprising PROTOS, see

http://www.ee.oulu.fi/research/ouspg/protos/testing/c06/snmpv1/index.html).

trust relationships between the machines. Further, since these vulnerabilities allow for the potential to execute arbitrary code on hosts running the SNMPv1 software, a number of additional existing exploits could be brought in to gain root or user level access on these machines. Sensitive machines, such as the backup server and system administrator's local machine may be potential targets in this example. Once compromised, these hosts may then be used as launch points to other targets, possibly exploiting

While denial of service or execution of arbitrary code can take various forms, a protocol analyzer such as Observer by Network Instruments could be used to capture packets and analyze messages, as depicted below:

![](_page_19_Picture_50.jpeg)

The following updated network diagram shows several different potential attack paths and impacts with respect to the above discussion. Please note that a number of other possibilities exist due to SNMPv1 being extensively deployed; this is an example only.

![](_page_20_Figure_1.jpeg)

#### *Attack Signature*

 $k = \frac{1}{2}$ The attack signature could take a number of different forms. One could be simply SNMP traffic from an unrecognized IP address. More practically and specifically, a signature could be a large number of SNMP GetRequest messages sent in a relatively short duration of time to a common SNMP port, such as UDP 161, on a range of hosts. This may signal the scanning for listening SNMP agents. Scanning activity may also be seen in the form of trap messages sent to hosts, looking for managers. Another attack signature could be multiple successful or unsuccessful attempts to modify MIB values in a short timeframe.

NMP traffic from an unrecognized IP address. More practically and<br>ty, a signature could be a large number of SNMP GelRequest<br>Sesent in a relatively short duration of time to a common SNMP por<br>DDP 161, on a range of hosts. Since the payload is carried in the SNMP message itself, an application-level proxy firewall or an intrusion detection system could inspect the packets for malformed, or exceptional elements, such as those found by OUSPG. Based on OUSPG's research, there are conceivably an infinite number of possibilities for malformed packets that could cause a denial of service condition or buffer overflows. For instance, some of the SNMP payload test cases generated by OUSPG included invalid BER encoding formats, multiple empty varBind entries, overflows created by long strings, and very long object identifiers (OIDs). Since most of these exploits depend on invalid encoding or extra "junk" being inserted into a valid SNMP packet, there is no finite set of signatures to consider (apart from the set of test cases released already by OUSPG that are known to cause error conditions on different implementations).

An example of a malformed SNMP message (viewed ala the Hackman tool from TechnoLogismiki) follows. It is OUSPG test case #00000200.

However, before examining this data, it is useful to review the BER coding standards used in SNMP. Each piece of data is to be encoded in triplet format consisting of tag, length and value. The following summary table of data types is derived from Forouzan's *TCP/IP Protocol Suite*:

![](_page_21_Picture_190.jpeg)

![](_page_22_Picture_296.jpeg)

So, the payload shown in Hackman can be interpreted as follows:

![](_page_22_Picture_297.jpeg)

It is interesting to note that the only (albeit significant) anomaly in this instance is that the version number is unusually large (it is test category I-02, "Overflow integers: various very big integers from (+/-)1 to magnitudes (+/-)2^256 and above.") An instance such as this is one of the conditions that have been shown to cause denial of service conditions in some implementations of SNMPv1. As noted before, there are many other possible variations.

![](_page_23_Picture_78.jpeg)

#### *Countermeasures*

A number of vendors have already released such patches (see Since these vulnerabilities are found in the SNMPv1 protocol itself, many products are affected. Vendors including SNMPv1 in their products must analyze their particular implementations, and construct patches for SNMP software that addresses the vulnerabilities by performing checks on messages for conformity with the protocol, and providing handling routines to deal with unexpected inputs. http://www.cert.org/advisories/CA-2002-03.html#vendors for an updated list of vendor patches and recommendations).

Persons affected by these vulnerabilities can take several steps to remedy the situation.

- 1. Determine the devices on your network that are running SNMPv1. Tools are available to assist in this task, such as:
	- SNMP Tool (SANS) http://www.sans.org/snmp/tool.php
	- SNScan (Foundstone) http://www.foundstone.com/knowledge/free\_tools.html
- E. If pecession, idinate of alleasid of this corrided to the extent pecession for your environment. Consider using another means to manage 2. If possible, remove or disable SNMP services to the extent possible your network. Note: even by disabling SNMP, some of the OUSPG tests were able to exploit the vulnerabilities mentioned.
	- 3. Apply vendor patches see the above URL for a list of available patches.
	- 4. Perform ingress filtering of incoming port 161/udp (SNMP), 162/udp (SNMP system management messaging), 199/tcp, udp (SNMP Unix multiplexer), 391/tcp, udp (SynOptics SNMP relay), 705/tcp (AgentX), and 1993/tcp, udp (Cisco SNMP).

1. Determine the devices on your network that are running SNMF<br>
Tools are available to assist in this task, such as:<br>
• SNMF Tool (SANS) – http://www.sans.org/snmp/tool.<br>
• SNScan (Foundstone) –<br>
http://www.foundstone.com/ For example, the following configure commands could be used on Cisco router access control lists: access-list 100 deny udp any any eq snmp access-list 100 deny udp any any eq snmptrap access-list 100 deny tcp any any eq 199 access-list 100 deny udp any any eq 199 access-list 100 deny tcp any any eq 391 access-list 100 deny udp any any eq 391 access-list 100 deny tcp any any eq 705 access-list 100 deny tcp any any eq 1993 access-list 100 deny udp any any eq 1993

- 5. Perform egress filtering on the above ports to prevent your internal network from being a source of attacks.
- 6. Of course, ensure the default community string names have been changed.

#### **Part III – The Incident Handling Process**

Continuing in the hypothetical line of thought behind this paper, the following is an incident handling process that could be used to address the exploit of these SNMPv1 vulnerabilities.

#### *Preparation*

#### **Countermeasures**

In our sample network (which is typical of numerous implementations in practice), SNMPv1 was running on a number of devices. While there were routers and firewalls in place, these devices did not filter or otherwise regulate SNMP traffic, either flowing into or out of the network. There were no network- or host-based intrusion detection systems installed.

of the metrological metroson and of the state of the state of the metroson and the matility process that could be used to address the exploit of the vulnerabilities.<br> **State of the secure 30** and the new the state of diffe Despite the deficiencies outlined above, this organization had a number of countermeasures and other controls in place. Specific to SNMP, all community string names had been changed from their defaults. Further, the organization had established policies and procedures to facilitate information confidentiality, integrity and availability goals. Policies outlined system user roles and associated privileges, as well as authentication, authorization, access control, object reuse and auditing policies. Further, the policies outlined guidelines stating the particular controls, such as encryption or integrity checks, specifically needed for certain information sets. These policies were flowed down into simple, concise procedure sets to ensure the policies were enacted appropriately and correctly.

Example excerpts of relevant policies include:

- All employees, contractors, and other persons having access to the organization's information systems shall immediately report any and all suspected and actual breaches of information security to the information security manager (Mr. John Doe; 909-555-1234; room 123) via phone or in person. If the information security manager is unavailable, contact the organization help desk at 909-555-4321 (room 321). The help desk will contact an incident response team member as appropriate.
- the mission of the organization or its resources. • The information security manager or designee is responsible for determining the appropriate level of response to a security incident.. Senior management will be kept apprised of all developments impacting
	- All employees shall be trained regarding the appropriate reporting of security breaches.

- All employees, contractors, and other persons shall only be granted access to that information to which they are authorized according to their need to know in order to perform their duties.
- A summary of other policies is also embedded in the following paragraph.

mmary of other policies is also embedded in the following paragraph<br>mization had relatively strong physical security controls in the form<br>ontrolled entry points, locked equipment and media spaces and<br>shecks, essoci visitor priyerod: ecodinty. The storie moraling content of positions there required to directly background investigations to establish credibility. Users were granted access to This organization had relatively strong physical security controls in the form of access-controlled entry points, locked equipment and media spaces and containers, close-circuit television monitoring, and a physical security staff to perform checks, escort visitors, and oversee other aspects of the organization's physical security. Persons holding sensitive positions were required to undergo information resources on a strict need-to-know, least-privilege basis. Separation of duty controls were also employed. User accounts were managed in a secure fashion, by closing inactive accounts immediately, password-cracking programs to ensure adequate passwords were used, and requiring users to complete security training prior to being granted system or network access. The information security staff at the organization consisted of an information security manager (who had other duties) and a system administrator (who performed much of the technical security support services). This staff did conduct periodic audits to ensure the policies and procedures documented were carried out by the organization. They also maintained a reasonably accurate inventory of the organization's information assets, including hardware, software, and data sets. In addition to the information security manager and the system administrator, there were a couple additional personnel selected for the incident response (IR) team. One was another trusted system administrator within the organization, selected for her expertise in the systems the organization ran and her trustworthiness. The role of this SA in the IR team was to provide secondary support to the primary, augmenting his efforts as necessary. The organization's two security guards were also members of the IR team, providing physical security support and facilitating communications across the team and its interfaces.

#### **Incident Handling Process**

mattere and eyetem epoeme microeage. Incluent categories were cetae<br>followe: This organization had a formal incident handling process in place that was approved by management and aligned with the organization's mission. While the information security manager was the overseer of the incident handling "team," the system administrator identified above was responsible for working through most of the steps in the process. This person was well qualified in both security matters and system-specific knowledge. Incident categories were established as follows:

• Category 1 = Root/admin level compromise

- Category 2 = User level compromise
- Category  $3 =$  Denial of service
- Category  $4 =$  Malicious logic incident
- Category  $5 =$  Scanning or probing activity
- Category 7 = Poor security practice
- Category  $8 =$  Unauthorized use by an employee or other organization trusted "insider"

was included in the incident handling process, detailing a call tree that was Checklists were created to be used in the event an incident should occur, and tailored to the incident category at hand. An emergency communication plan dependent on incident type. For example, senior management was to be notified in the event of a root level compromise, but scanning and probing activity was handled at a lower level. As part of the user training, incident recognition and reporting procedures were included. Further, the incident handling team received recurring technical and process training specific to their role.

#### *Identification*

ategory 5 = Scanning or probing activity<br>ategory 7 = Poor security practice<br>ategory 7 = Unauthorized use by an employee or other organization<br>sted "insider"<br>sted "insider"<br>sted "insider"<br>sted "insider"<br>steer" some created Given the attack scenarios described in part two, the incident could have been discovered by a lockup of the network (e.g., Denial of Service attack against the external router) or by a user who noticed changes to files (e.g., execution of arbitrary code resulting in a user- or root- level compromise). Once reported to the incident handling team, the system administrator would begin a log of activities performed to be used for later evaluation and possibly as a legal document. The SA would first determine that the incident reported was indeed an incident by reviewing the component(s) for simple errors or mistakes, such as a misconfiguration causing a denial of service or a user forgetting where a file was last stored. Upon confirmation that the suspected incident was indeed real, either as a denial of service or some consequence of the execution of any code (as this vulnerability permits in some cases), the handling process would continue.

Each piece of evidence would be clearly listed in the log, including dates, times, serial, make and/or model numbers, or other relevant identifiers. All notes and printouts would be chronologically numbered and signed by the handler. Access to evidence would be strictly controlled by locking it in secure containers, ensuring only the authorized persons have access, and that access is accounted for by logs or other means.

To give a specific example of identification, assume that multiple users have reported that they are no longer able to transmit or receive packets to or from the Internet. The system administrator goes to check the external router, thinking to

himself, "I have a suspicion this may be related to the SNMP vulnerabilities warning that SANS just released a couple of days ago." "I've read the message and understand the vulnerabilities and fixes, but just haven't gotten around to doing anything about it yet. I was going to do something later this week…surely no one's exploited us on this already!"

and moves on to check the router logs. Hoping it may be just a power or cable issue, the SA checks the power supply and cables to make sure all are intact and functioning. Having verified that the physical components are not faulty, the SA powers down the router, waits a minute, and restores power. Almost as soon as the router comes back up, it immediately begins to reboot. The SA disconnects the router from the Internet

Unfortunately, to the SA's disappointment, the router logs show continual, repeated reboots, and the router MIB (accessed using an HP OpenView browser connected to the router directly via a laptop connected to the router console port) shows the reboot counter to be "0," indicating yet another reboot is scheduled the next time the router checks the MIB. Further, logs show that the reboots have been caused by the MIB reboot counter being set to "0" on continual, repeated occasions.

#### A sample of the log extracts follows:

```
02262002 09:01:03 reboot counter set = 0
02262002 09:03:07 reboot counter set = 0
02262002 09:05:11 reboot counter set = 0
02262002 09:07:15 reboot counter set = 0
02262002 09:09:19 reboot counter set = 0
02262002 09:11:23 reboot counter set = 0
```
exploited us on this already!<br>
exploited us on this already!"<br>
exploited us on this already!"<br>
may be just a power some cable issue, the SA checks the power supper<br>
as to make sure all are intact and functioning. Having ve the network. Once the incident response process is executed, at least this "It has the characteristics of that SNMP vulnerability sure enough." Since the events have caused the router to essentially go down, no packets have made it to other network components, and thus no further correlation can be performed at this point. The SA concludes that it is best to assume that he has a probable incident on his hands in the form of a denial of service; this decision is made to be on the safe side, and is based on the information he knows about the vulnerability, his lack of addressing it to date, the events logged on the router, and the denial of service condition that the events have caused). Even if it is not caused by this SNMP vulnerability set, the SA knows that it is best to contain the situation (given the lack of adequate countermeasures to these vulnerabilities), apply fixes, and test for further compromise or denial of service in other parts of widespread vulnerability will have been addressed, and the posture of the

network analyzed and strengthened. He carefully follows the steps outlined above, and moves on to ensure the problem is contained.

#### *Containment*

 $K<sub>2</sub>$  fingerprint  $\sim$   $K<sub>2</sub>$   $\sim$   $K<sub>2</sub>$   $\sim$   $K<sub>2</sub>$ Before doing anything further, the SA secures the immediate area housing the external router and firewall. He knows that this is an important step to ensure the integrity of the handling process is not compromised. The organization's physical security staff is directed to limit access to this area to only the incident handling team until further notice.

**Solution**<br> **Solution** anything further, the SA secures the immediate area housing throught that this is an important step to ensure of the handling process is not compromised. The organization's ph<br>
Statistit is directed Knowing that his network is unprotected against these SNMP vulnerabilities, the system administrator knows it is best for now to leave the router disconnected from the external network, and to also disconnect it from the internal networks; however, the power is left connected to maintain the state of the machine. Next, to determine the extent of the problem, the SA checks the next logical device, the firewall connected directly to the external router. Any traffic destined to the organization's network components would first have to pass through that Checkpoint firewall. Examining the firewall logs, no unusual activity, including SNMP scans, were found. This fact, combined with the lack of reports of other internal system troubles, led the SA to believe that they were in a sense lucky this time. This was likely only a denial of service attack against the external router. "Probably some script kiddies who thought they'd point a new tool against any victim," he thought to himself.

The SA went back to inspect the external router more closely. He tool along his jump bag, containing a tape recorder to note comments for later review, a copy of the IOS binaries, backup utilities (including Safeback and Ghost), fresh backup media, forensic software, a small hub, his dual-OS laptop, cell phone, call list, and phone book.

DoS against the external router. Examining the logs again (see the above excerpt), it was clear that the router had been experiencing a round of DoS attacks. The router was continually rebooting itself. So (specific to this case and vulnerability), unless another attack were carried out earlier, the problem was contained to the external router. This DoS (since caught just after it started), and having disconnected the router, actually prevented further perhaps worse attacks (by the execution of arbitrary code which could lead to a root- or user-level compromise). The firewall didn't show any unusual SNMP traffic, and the SA concluded that this incident was limited to

Next, the SA connects his laptop to the router's console port using a serial cable (EIA/TIA-232 protocol). The Hilgraeve HyperTerminal terminal emulation

software is started to provide an interface to the router to perform a backup of the configuration file and IOS software in its present state. Then the SA connects another laptop with a clean, removable hard disk drive directly to the router to serve as the "tftp server" to backup the files.

begins a by the BFA. The BFA then stores the sepy in a signed and dated is<br>which is placed in a secure container. The commands copy running-config tftp and copy flash tftp are used by the SA to create image backups of the configuration file and IOS software for inspection. Using Ghost, the SA next makes two binary (bit-by-bit) copies of these files onto clean CD-R disks using the CD burner in the tftp laptop. One of these copies is clearly marked with the date and time of creation, and signed by the SA. The SA then stores this copy in a signed and dated envelope,

The SA next conferences with the information security manager and the organization's senior management to relay his preliminary findings. The consensus is to remain disconnected from the Internet until the external router and other organizational assets can be secured against these SNMP vulnerabilities.

#### *Eradication*

the "titp server" to backup the files.<br>
mands copy running-config tffe configuration file and ICS of the SA to create image Backups of the configuration file and ICS<br>
for inspection. Using Ghost, the SA next makes two bina Having isolated the attack, the SA next seeks to perform a vulnerability assessment first on the external router itself. He first compares the MD5 cryptographic checksums of the current IOS software against that of the software known to have absolute integrity (e.g., the CD-ROM shipped directly by Cisco). The checksums agree, and hence the SA confirms that the IOS software itself was not affected. Next, he analyzes the configuration file taken from the attacked router against the last known good backup of the router configuration file. These two also match, verifying that no rule sets or other settings were modified from the attack. As an added precaution, the SA takes time (with the help of another trusted system administrator) to run integrity scanners against the rest of the network to look for signs of other compromised hosts. They confirm that there were no additional impacts.

Next, using a separate Internet connection from a neighboring office, the SA downloads the SANS SNMP tool to ensure that all known vulnerable SNMP software on the organization's network is discovered. The results from the SANS SNMP tool scan match the asset inventory maintained by the organization.

Next, the SA downloads (from the kind neighboring office) the vendor patches applicable for his organization and installs them (again with the help of his trusted friend) on the applicable devices. Next, rule sets on the router and firewall are constructed to perform ingress and egress filtering of ports 161/udp (SNMP),

162/udp (SNMP system management messaging), 199/tcp, udp (SNMP Unix multiplexer), 391/tcp, udp (SynOptics SNMP relay), 705/tcp (AgentX), and 1993/tcp, udp (Cisco SNMP).

#### *Recovery*

**CONDITY TRANTS INTERT AND THE CONDUCT THE CONDUCT THE SAND THAT AND WORK SHOW SWARE PRECESSANY O FERUME THE SYSTEM TO A KNOW GOOD STATED (i.e., patched or filtering rules changed) components to ensure the was already done** than what was already done, nowever, the SA did perform extensive testing on<br>the modified (i.e., patched or filtering rules changed) components to ensure that Since earlier analysis showed that neither the router configuration files nor the IOS software had been modified in any way, the SA realized that no additional modifications were necessary to return the system to a known good state other than what was already done; however, the SA did perform extensive testing on the patches were working (by using the PROTOS test suite himself) and that they were not causing any unforeseen system problems.

Once these steps were completed, the SA returned the network to its original connected state in accordance with the consensus reached earlier with management. The SA spent the better part of the rest of that day and the next monitoring the system to make sure that the vulnerability fixes held up "under fire." The router and firewall logs showed a number of SNMP scans, but no other adverse effects were seen in relation to these vulnerabilities. The incident handling process had worked!

#### *Lessons Learned*

The day after the incident occurred, a meeting was held to discuss the event and reach consensus on lessons learned. The following lessons learned and recommended remediation activities were determined:

- The SANS Top 20 warning against the dangers of SNMP should have been heeded. Another network management scheme should be used. At the very least, the filtering rules added during the incident handling process should have been used to filter SNMP traffic.
- There should have been host- and network-based IDS built into the architecture to alert the security staff of suspicious activity.
- communicated and had such a large population of potential targets. • No time should have been wasted in responding to a vulnerability that affected the organization, especially one that was so widely

- The information security manager should take a more active role in ensuring the security posture of the network is adequately maintained through ongoing audits at the very least.
- The organization was fortunate that it had a ready alternate Internet connection source from which to download tools and updates. This source should have been negotiated ahead of time and written into the formal incident handling plan as a reliable source to be used as needed.

#### **References**

CERT Coordination Center, URL: www.cert.org

**CONTRIGUAL CONSTRONAL SCANS INCREDITY (CONSTRONAL PROFIDED AND MESSAGE HAND THEONOMIC TRIGUAL INTERENT (FOR AUTHOLD THEONOMIC TOTAL THEONOMIC TOTAL THEONOMIC TOTAL THEONOMIC TOTAL THEONOMIC TOTAL THEONOMIC TOTAL THEONOMIC** Cisco. Cisco Security Advisory: Malformed SNMP Message-Handling Vulnerabilities. Revision 2.1. http://www.cisco.com/warp/public/707/ciscomalformed-snmp-msgs-pub.shtml

Cohen, Yoram. "Simple Network Management Protocol" URL: http://www.rad.com/networks/1995/snmp/snmp.htm

Deterding, Brent. GCFW Honors Practical. October 11, 2000. URL: http://www.giac.org/practical/Brent\_Deterding.doc

Forouzan, Behrouz. TCP/IP Protocol Suite. Boston: McGraw-Hill, 2000.

Foundstone, "SNScan Tool." Version 1.04. URL: http://www.foundstone.com/knowledge/free\_tools.html

MITRE Common Vulnerabilities and Exposures Database. URL: http://cve.mitre.org

Oulu University Secure Programming Group. URL: http://www.ee.oulu.fi/research/ouspg/index.html

Red Hat Linux. Errata advisory RHSA-2001:163-23. URL: http://www.redhat.com/support/errata/RHSA-2001-163.html

The SANS Institute. Computer Security Incident Handling: Step-by-Step. Version 2.2. September 2001.

The SANS Institute. "SNMP Tool." URL: http://www.sans.org/snmp/tool.php

The SANS Institute. "The Twenty Most Critical Internet Security Vulnerabilities (Updated):The Experts' Consensus." Version 2.502. January 30, 2002. URL: http://www.sans.org/top20.htm

Schaughnessy, Tom. Cisco: A Beginner's Guide. Berkeley: McGraw-Hill, 2000.

 $\frac{1}{2}$  final print  $\frac{1}{2}$   $\frac{1}{2}$ TechnoLogismiki. Hackman Tool available at http://www.technologismiki.com/hackman/index.html.

# **Upcoming SANS Penetration Testing**

#### **PENETRATION TESTING SAN**

**Click Here to**<br>{Get **Registered!**}

![](_page_34_Picture_4.jpeg)

![](_page_34_Picture_303.jpeg)